·学术交流·

## 流行病学研究中数字型ID编码的校验

徐涛

在流行病学研究中存在大量个体样本,每个样本含有不 同类型的研究内容,如样本的流行病学信息、实验室检测信 息和用药信息等,这些信息存在于同一样本的不同调查表和 不同的研究现场。为了确保个体样本信息的惟一性、关联性 和易管理性,研究者大多采用十进制数字作为编码元素编制 统一的ID编码,然后分配给每个研究对象作为其惟一的身 份标识。但在实际工作中,处理这些十进制数字时常出现识 别、书写和录入错误。这些错误主要表现为:①单个数字识 别错误,如把3误认为8;②相邻数字之间顺序颠倒错误,如 23误认为32,223误认为233;③数字跳跃错误,如235误认 为532,525误认为252;④遗漏一位或增加一位数字错误等。 这些错误一般出现在调查表的填写和录入阶段。如果在流 行病学研究中出现ID编码错误,会造成个体样本信息无法 识别,信息无法利用。特别是在多中心流行病学研究中,同 一个研究对象的数据来自不同的现场、实验室和医院等多个 研究中心,当某个ID编码出现问题时,相同研究对象的数据 无法连接,信息难以交换和利用。

为了尽量避免数据输入阶段出现 ID 编码错误,通常在 程序设计时,对ID编码字段设置最小值和最大值的逻辑检 查方式。这种方式只能够解决上述④中的错误,对符合逻辑 检查范围合法值的其他类"错误"难以发现。例如原编码为 53230201被误认为是53320201或53230501等类似错误。 以下介绍一种十进制编码差错校验方法,以解决实际应用中 存在的这类问题。

一、基本原理

1.verhoeff's两面体群风校验算法:数学家为了解决十 进制数字编码的校验问题,先后提出了多种编码算法。其 中,以verhoeff's的十进制两面体群D。码表校验算法应用较 为广泛,该算法能够发现100%的单个数字错误和相邻数字 之间顺序颠倒错误,95%的双数字错误,94%的数字跳跃错 误和100%的数字缺失和增加数字错误。

Verhoeff's以两面体群 D、码表(表 1)和Verhoeff's校验 码表(表2)为基础,提出了以校验等式为零的校验算法。校 验等式为:

 $f_0(a_0)$  #  $f_1(a_1)$  #  $f_2(a_2)$  #  $\cdots$  #  $f_{n-1}(a_{n-1})=0$ 

式中的操作符"#"不是通常意义上的数字运算符,而是组群 运算,f,表示固定顺序数列的第i次迭代。

表1 Verhoeff's 两面体群 D、码表

| ∗ | 0        | 1              | 2              | 3 | 4              | 5 | 6 |   | 8 | 9 |
|---|----------|----------------|----------------|---|----------------|---|---|---|---|---|
| 0 | $\theta$ | 1              | $\overline{2}$ | 3 | 4              | 5 | 6 | 7 | 8 | 9 |
| 1 | 1        | $\overline{c}$ | 3              | 4 | 0              | 6 | 7 | 8 | 9 | 5 |
| 2 | 2        | 3              | 4              | 0 | 1              | 7 | 8 | 9 | 5 | 6 |
| 3 | 3        | 4              | 0              | 1 | $\overline{2}$ | 8 | 9 | 5 | 6 | 7 |
| 4 | 4        | $\bf{0}$       | 1              | 2 | 3              | 9 | 5 | 6 | 7 | 8 |
| 5 | 5        | 9              | 8              | 7 | 6              | 0 | 4 | 3 | 2 | 1 |
| 6 | 6        | 5              | 9              | 8 | 7              | 1 | 0 | 4 | 3 | 2 |
| 7 | 7        | 6              | 5              | 9 | 8              | 2 | 1 | 0 | 4 | 3 |
| 8 | 8        | 7              | 6              | 5 | 9              | 3 | 2 | 1 | 0 | 4 |
| 9 | 9        | 8              | 7              | 6 | 5              | 4 | 3 | 2 | 1 | 0 |

表2 Verhoeff's校验码表

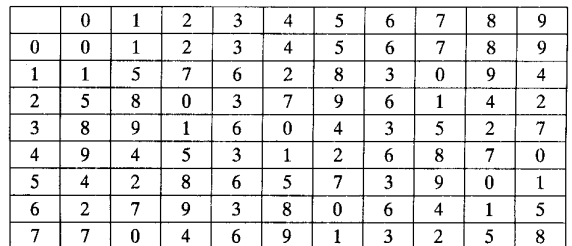

2.ID编码规则:可校验的ID编码格式为"ID编码=类 标识位+顺序号+1个十进制数字校验码"。该编码与普通 编码的区别仅在于在编码最右侧增加1个十进制数字校验 码。该格式编码各部分含义:①类标识位:类标识位表示样 本个体的类别,研究者可以根据自己研究需要确定类标识位 的长度和类别数,类标识中可以加入"一"以区别子类。例如 某项艾滋病流行病学研究中要涉及两个现场和四类人群,其 类标识符为:现场标识位+人群标识位。②顺序号:是1,…,  $n \times 2$ 增量为1的正整数,如0001,0002,…, $n \times 1$ 中  $n \times 2$ 研究者 最小子类中所需的最大样本数。③校验码:以"类标识位+ 顺序号"为基础,根据Verhoeff's校验算法由程序计算得到的 校验码。

3.ID编码生成及校验程序:根据Verhoeff's校验法,ID 编码的校验软件包含两部分内容:生成可校验的ID编码程 序和编码校验程序。

(1)生成可校验的ID编码:本程序生成ID编码的最右 侧的1位十进制数字校验码:

check \_ digit { #定义局部变量  $\text{local}(\textcircled{a} \text{string}) = \text{split}(n, \$[1]),$ local( $$status, $i, $j, $k, $m, $rows, $cols);$  $\text{local}(\textcircled{a}ip_{vars},\textcircled{a}ij_{vars},\textcircled{w}ip_{cons},\textcircled{k}ip_{cons}$  and  $\textcircled{k}$ #定义两个二维数组码表

作者单位:100050北京,中国疾病预防控制中心公共卫生监测 与信息服务中心

生成 ID 编码:

for(  $$i = $$  first;  $$i < = $$  last;  $$i + +$ ); # first 是第 1 个样本 的号:last 是最后样本的号  $$id = sprint({``\%0 \$  \$id = length}{d", \$i)};

\$ num = \$ site. \$ id; # site 是 ID 编码的类标识符, num = ID 编 码的类标识编号 + 顺序号  $(\$ check, \$ digit) = split(), % check \underline{digit(\$ num)}$ ;

print ID "  $$$  site -  $$$  id -  $$$  digit \n'': (2) ID 编码校验程序: 编码校验程序由 D<sub>5</sub> 码表二维数

组、Verhoeff's 校验码表二维数组和编码校验三部分组成,两 个二维数组定义与 ID 编码生成程序相同, 此不再重复。以 下是 ID 编码校验程序的主要部分:

while( \$ j< length( \$ cptid)); # cptid 是调查表中个案的实际填 报的 ID 编码

```
$ digit = substr( $ child, $ j, 1);if( \text{\$ digit} > 0 \& \text{\$ digit} < 9) {
$ k = @ ij[ $ k * 10 + @ ip[ $ digit * 8 + ( $ m 8 8 ) ] ];
$m++:$i + + ;\begin{array}{c} \end{array}二、实例分析
```
以中国国际综合性艾滋病研究项目(CIPRA)的一个研 究项目为例来说明可校验 ID 编码的使用过程。该研究是以 8个地区的两类人群为研究对象,估计总样本量为5500,研 究目的是估计两类人群的 HIV-1 新发感染率和性病感染率。 该研究由国家性病艾滋病中心等 5 个研究单位组成。各疾 病预防控制中心(CDC)承担流行病学现场调查、相关疾病的 实验室初筛检测、确认检测和实验室质量控制检测等。每个 CDC 将调查(检测)后得到的数据以调查表的方式通过传真 或 Email 传到 CIPRA 项目的数据中心, 不同中心同一研究对 象的数据是以 ID 编码进行关联。

1. 可校验 ID 编码的处理过程: ①生成 ID 编码: CIPRA 数据核心根据研究设计所需样本量,利用 ID 编码生成程序

生成各类地区的可校验 ID 编码。例如第4 类地区所需样本 量为 1500, 编码生成程序将产生 1500 个 ID 编码。例如 4-0988-9是一个实际使用的编码,编码中4表示第四类地区, 0988 是第四类地区中第988个研究对象,最后的数字9是该 编码的校验码。②ID 编码使用:数据核心将产生的可校验 的 ID 编码提供给该研究项目负责人,项目数据管理员将 ID 编码提供给现场调查人员,现场调查员将编码分配给每个研 究对象,需要注意的是每个调查对象只能分配给一个 ID 编 码,即 ID 编码是惟一的。3ID 编码的自动校验:当填有可 校验 ID 编码的调查表发送到数据核心时,数据核心的数据 管理员对收到的调查表进行数据录入,当录入到 ID 编码字 段时, 编码校验程序自动捕获 ID 编码错误并通知数据管理 员,数据管理员根据正确的 ID 编码进行纠正,不能纠正的错 误将通知发生错误的研究中心(现场),并将纠正后的调查表 重新传送给数据中心。ID 编码校验程序调用非常简单, 当 前流行的数据库管理软件都支持这种外部调用。

2. CIPRA 项目使用此类 ID 编码的效果: CIPRA 项目在 中国开展了5个课题的研究,在这些课题中的研究对象 ID 编码全部采用本文所述的编码方式, 在 CIPRA 的 5 年工作 中,共处理 ID 编码241 836次,及时发现和纠正现场 ID 编码 填写错误 200 多起, 数据管理人员错误录入 ID 编码现象更 是无法计算。在如此大的错误发生率情况下,未出现因未捕 获 ID 编码错误而造成数据无法归档和关联情况, 使用效果 令人满意。

三、讨论

当前对十进制数字编码的校验还没有一个无差错的编 码解决方案, Verhoeff 提出的十进制两面体群 D, 码表校验 算法虽然应用广泛,但也不能发现所有的十讲制数字编码错 误,所以使用时应注意这一点。但从 CIPRA 项目对 24 万次 的 ID 编码校验效果来看,该编码算法还是一个值得信赖和 实用的编码方法。

编码错误发现的及时性在流行病学资料处理时很重要, 若错误的编码不能及时被发现,当资料处于分析阶段时再被 发现,将给纠正错误带来几何级数的工作量,有时甚至无法 纠正,这样会给后续的资料分析带来不必要的麻烦。本编码 方案能做到"即录即纠"的效果,也就是说,当数据管理员第 一次将原始资料录入到数据库时, 就能及时捕捉到 ID 编码 的错误,在第一时间与现场联系纠正错误编码。

本文所述方法只能在数据录入阶段实现,而不能在现场 手工填写时使用,这也是此方法的一个缺憾。另外本文所涉 及程序是在 PERL 语言基础上开发的,该程序只能在具有 PERL 语言编码解释器的计算机中运行。PERL 语言编码解 释器可以从大部分的软件下载网站下载。基于 Windows 操 作系统的 PERL 语言编码解释器是 Active PERL,目前最新 版本为 ActivePerl 5.8.8.822。

> (收稿日期:2008-01-14) (本文编辑:张林东)